I11: Chapitre 4 Modules et fonctions

Nicolas Méloni

Licence 1: 1er semestre (2018/2019)

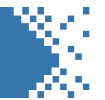

Les fonctions sont des concepts classiques des langages de programmation. Elles permettent :

- de regrouper une portion de code
- d'éviter la répétitionde d'une portion de code
- de réutiliser une portion de code
- de décomposer une tâche complexe en sous tâches plus simples

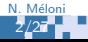

# Fonctions prédéfinies

Nous avons déjà vue quelques fonctions en Python :

- print() : affiche des données
- Þ input () : récupère une saisie au clavier
- ş. len() : retourne le nombre d'éléments d'une séquence

Ce sont des fonctions intégrées au langage. Il existe bien d'autres fonctions regroupées dans des fichiers séparés que l'on appelle modules.

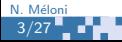

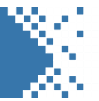

Il y a trois façons pour pouvoir utiliser les fonctions contenues dans un module Python :

- 1. from nomModule import fct1, fct2, ..., fctN
- 2. from nomModule import \*
- 3. import nomModule

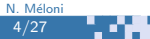

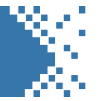

#### ÷. from nomModule import fct1, fct2, ..., fctN

 $\vdash$  Les fonctions fct1, fct2, ..., fctN sont directement importées et disponibles dans la suite du programme.

```
>>> from math import cos, sin
>>> sin (0)
\overline{O}>> cos(0)1
```
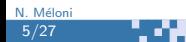

## Importer un module

#### ÷. from nomModule import \*

<sup>1</sup> La totalité du module est importée et disponibles dans la suite du programme.

```
>>> from math import *
>>> sin (0)
\Omega>> cos(0)1
>>> pi
3.141592653589793
\gg tan (pi/4)
0.9999999999999999
```
ИX.

## Importer un module

## import math

 $\mathbf{F}$  Le nom du module est importé, on accède à chaque fonction en faisant précéder son nom du nom du module et d'un point.

```
>>> import math
>>> sin (0)
Traceback (most recent call last):
  File "<stdin>", line 1, in <module>
NameError: name 'sin' is not defined
\gg math.sin(0)\Omega>>> pi
Traceback (most recent call last):
File "<stdin>", line 1, in <module>
NameError: name 'pi' is not defined
>>> math . pi
3.141592653589793
```
ш.

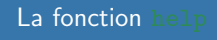

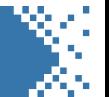

Une fois un module importé il est possible d'obtenir de la documentation à l'aide de la fonction help.

```
>>> import math
>>> help (math)
>>> help ( math . cos )
>>> from math import (sin)
>>> help ( sin )
```
m.

Il est possible d'obtenir l'aide d'un module standard de Python qui n'a pas été importé en mettant son nom entre guillemets.

```
>>> help (" math ")
```
# Modules standards de Python

Le langage Python dispose, entre autre, des modules standards suivants :

- $\blacksquare$  math : ensemble de fonctions mathématiques
- ÷, random : génération de nombres pseudo-aléatoire
- ÷, os : interface avec le système d'exploitation
- Þ time : interface avec l'horloge du système

# L'utilisation de fonctions se fait en 2 phases distinctes :

- la définition de la fonction
- l'appel de la fonction

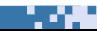

# Définition d'une fonction

### Syntaxe

```
def nomFonction ( parametres formels):
   """ documentation de la fonction"""
   bloc d instructions
```
- def est un mot clé du langage
- nomFonction est un identificateur valide en Python
- ş. parametres formels est constitué d'un tuple de 0,1 ou plusieurs identificateurs
- la documentation peut être affichée à l'aide de la fonction help
- Þ le bloc d'instructions est obligatoire, il s'appelle le corps de la fonction
- la première ligne s'appelle l'entête de la fonction

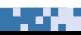

# Appel d'une fonction

- Définir une fonction de déclenche pas son exécution.
- æ Le corps de la fonction est mémorisé en vue d'une exécution ultérieures provoquée par l'appel de la fonction

### **Syntaxe**

nomFonction ( parametres effectifs )

Þ. les paramètres effectifs sont composés d'un tuple de 0, 1 ou plusieurs expressions qui vont se substituer aux paramètres formels de la définition.

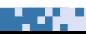

# Appel d'une fonction

## **Exemples**

```
>>> def hello ():
      print ('Hello!')
>>> hello ()
Hello !
>>> def message (msg):
      print ('message:', msg)
>>> message ('Ceci est un message ')
message : Ceci est un message
>>> message ('un autre message ')
message : un autre message
```
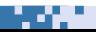

# Appel d'une fonction

# Exemples

```
>>> def tablede7():
     i = 1while i \leq 10:
           print(i, '*, ', 7, '=' , i*7)i = i + 1\gg tablede7()
1 * 7 = 72 * 7 = 143 * 7 = 21\epsilon\ddot{\phantom{a}}10 * 7 = 70
```
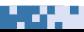

# Chronologie d'exécution

- La manipulation des fonctions se fait en deux étapes à la chronologie bien définie :
- 1. la définition de la fonction où aucune instruction n'est exécutée
- 2. l'appel de la fonction durant lequel
	- 2.1 sont affectés aux paramètres formels les valeurs des paramètres effectifs

4 .

2.2 le corps de la fonction est exécutée.

# Passage de paramètres

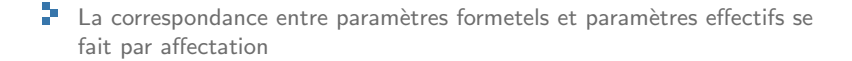

```
# definition de la fonction
def fctn (arg1, arg2, ... argN):
   instruction1
   instruction2
   .
   .
   .
   instructionM
                                    # appel de la fonction
                                    fctn(exp1, exp2, \ldots, expN)#1.
                                    # arg1 = exp1# arg2 = exp2# ...
                                    # argN = expN#2. corps de la fonction
```
m.

## Passage de paramètres

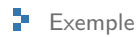

```
>>> def affiche(x, y, z):
       print(x, y, z)>>> x, y, z = 1, 'toto', [1, 2]
                                    >>> affiche(x,y,z)1 toto [1,2]>>> affiche('a', 1, 2.0)a \ 1 \ 2.0>>> affiche(y, z, x)>>> affiche(2*3, 'tu'+'tu', 1/2) toto [1,2] 1
6 tutu 0.5
```
an a

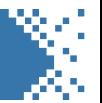

P Le passage de paramètres se faisant pas affectation, on retrouve les même différences comportement entre type non modifiable et type modifiable (liste).

```
\gg def plusUn(x):
      x = x + 1prin (x)
>>\ x = 1>>> plusUn (x)
2
\gg print (x)1
```

```
>>> def plusUn(L):
     for i in range (len(L)):
       L[i] = L[i] + 1print (l)
>> L = [0, 0, 0]>>> plusUn (L)
[1, 1, 1]\gg print (1)[1, 1, 1]
```
m.

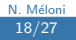

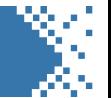

- **L'instruction return** permet a une fonction de finir son exécution et de renvoyer une valeur.
- $\Box$  Le corps de la définition de la fonction peut comporter 0, 1 ou plusieurs return.

```
# exemple sans return
\gg def carre (x):
      x = x * x>>> x = 2>>> carre (2)
\gg print (x)2
>> x = \text{care}(4)\gg print (x)None
```

```
\gg def carre (x):
        return x*x
>>> carre (2)
4
>>\; x = 2\Rightarrow \Rightarrow x = \text{curve}(x)>>> x
4
```
m.

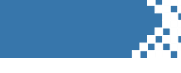

- Si le corps de la fonction ne comporte pas de return, on parle alors plutot de procédure.
- Si le corps de la fonction comporte au moins un return on parle de vraie fonction.

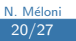

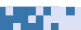

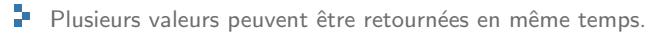

- I Il suffit de simplement de séparer les différentes valeurs à retourner par des virgules.
- **La fonction retournera alors un tuple.**

```
\gg def carreCube (x):
        return x*x, x*x*x
\Rightarrow \Rightarrow t = \text{carreCube}(2)\gg print (t)(4 ,8)
>>> type ( carreCube (3))
<class 'tuple '>
\Rightarrow \Rightarrow x, y = \text{carreCube}(3)\gg print (x, y)9 27
```
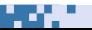

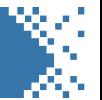

On définit en Python deux grandes catégories de variables :

- les variables globales qui sont déclarées dans le script hors de toutes fonctions et sont accessibles n'importe où dans le script
- les variables locales qui sont déclarées à l'intérieur d'une fonction et ne sont accessible que depuis l'intérieur de cette fonction

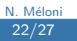

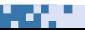

### Portée des variables

```
# Script 1
# Variable globale
x = 12def affiche():
   print(x)# execution script 1
>>12<sup>°</sup>
```

```
# Script 2
# Variable locale
def affiche():
  x = 12print(x)# execution script 2
>>Traceback (most recent call last):
File "<stdin>", line 1, in <module>
NameError: name 'x' is not defined
```
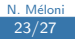

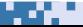

Un même nom de variable peut apparaitre à différent endroit d'un programme et représenter des données différentes

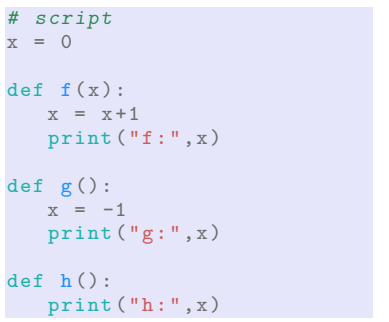

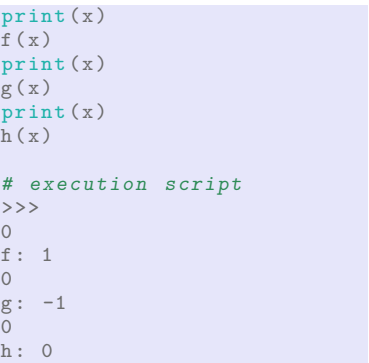

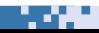

24/27 N. Méloni

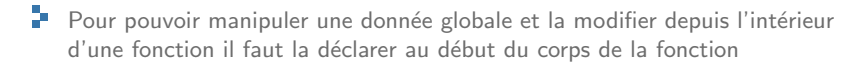

```
script
x = 0def f(x):
   x = x + 1print ("f:",x)
def g():
   global x
   x = x + 1print ("g:",x)
```

```
print (x)
f(x)print (x)
g(x)print (x)
# execution script
>>>
\Omegax = 1\Omegax = 11
```
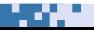

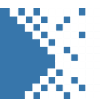

On veut pouvoir afficher tous les nombres premiers entre 1 et  $n$  où  $n$  est saisi par l'utilisateur. Pour cela on écrit deux fonctions :

- э. une fonction estPremier(n) qui retourne True si le nombre  $n$  en paramètre est premier et False sinon
- une fonction affichePremier(n) qui affiche tous les nombres premiers entre  $1$  et  $n$

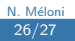

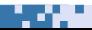

### Nombres Premiers

```
# Script d' affichage de nb premiers
def estPremier(n):
  """ Retourne True si n est premier et False sinon """
  i = 2while i \leq n:
  if n\% i = 0:
    return False
   i = i + 1return True
def affichePremier(n):
  """ Affiche tous les nombres premiers entre 1 et n"""
  for i in range (n+1):
    if estPremier(i):
      print (i)
n = int (input("n = "))affichePremier (n)
```
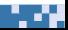